# Health Certainty in Care

## **Quick Start Guide**

#### Sending an Australian Hearing Medical Certificate from Medical Director

The Australian Hearing Medical Certificate online form has been designed to make it easier for you to complete and submit a medical certificate for your patient electronically to Australian Hearing. This guide has been created to show you the key steps involved in completing an Australian Hearing Medical Certificate from within Medical Director.

#### 1. Open the patient record

Search for the patient and open their electronic medical record (EMR) in Medical Director.

| <b>≫</b>                       | Wendy                          | / Andrienco (56 yrs) |                |
|--------------------------------|--------------------------------|----------------------|----------------|
| 🛨 🗕   R. 🤻 🗭 🛍   🦉 🎔 🕼         | 🔨 🖱 🌜 🚺 👔 🖓 📲 🖉 🖉              |                      | Go MDReference |
| WENDY ANDRIENCO (56 yrs) 🗸 🗸   | DOB: 14/08/1959 Gender: Female | Occupation:          | 0m 47s         |
| Unit 4 8 Victoria Pde Nsw 2095 | Ph:                            | Record No: ATSI:     |                |

#### 2. Select the 'Healthlink' tab

Select the 'HealthLink' tab and click on the 'New Form' option.

| ≫                                                                                                 |                                                                                                    |               | Wendy           | Andrienco   | o (56 yrs) |                                                                                                    |            |           |             | • <b>×</b> |
|---------------------------------------------------------------------------------------------------|----------------------------------------------------------------------------------------------------|---------------|-----------------|-------------|------------|----------------------------------------------------------------------------------------------------|------------|-----------|-------------|------------|
| + -                                                                                               | R. 🤻 🐔 🕮                                                                                                    | 🥙 🌩 🕼 🕂 🕲 🌾 🗍 | i 📭 😻   🎯 🔎 🖪 ( | 🎯 🖄 😰       | 😂 📂 🎙      | ð 📈                                                                                                    |            | Go MDRefe | erence      |            |
| WENDY A                                                                                           | WENDY ANDRIENCO (56 yrs)         V         DOB: 14/08/1959         Gender: Female         Occupation:         26m 45s         11 |               |                 |             |            |                                                                                                    |            |           |             |            |
| Unit 4 8 Vie                                                                                      | ctoria Pde Nsw 20                                                                                                    | 095           | Ph:             | Record No:  |            | ATSI:                                                                                                    |            |           |             | No Photo   |
| Allergies &<br>Adverse                                                                            | ? Allergies/Adverse                                                                                                    | Reactions     | ^               | Pension No: |            | Ethnicity:                                                                                                    |            |           | 2           | 175        |
| Reactions                                                                                         |                                                                                                    |               | ~               | Smoking Hx: | ? Smoker   | IHI No:                                                                                                    |            |           |             |            |
| Warnings:                                                                                         |                                                                                                    |               |                 |             |            | PCEHR:                                                                                                    |            |           | Recalls     |            |
|                                                                                                   | 🙂 Summary 🖪 Current Rx 🔊 Progress 🖆 Past history 🎽 Results 🗐 Letters 🎁 Documents 🛎 Old scripts 💉 Imm. 💡 Pap Test                 |               |                 |             |            |                                                                                                    |            |           |             |            |
|                                                                                                   | 2                                                                                                    | Obstetric     | Correspondence  |             |            | di internetta di anternetta di anternetta di | MDExchange | н         | L HealthLin | k          |
| New Form         Resume         Delete         Clear Filters         Refresh         Error Detail |                                                                                                    |               |                 |             |            |                                                                                                    |            |           |             |            |
| 3 of 3 Records                                                                                    |                                                                                                    |               |                 |             |            |                                                                                                    |            |           |             |            |

The HealthLink homepage will display. Select Australian Hearing Medical Certificate from the Referred Services section.

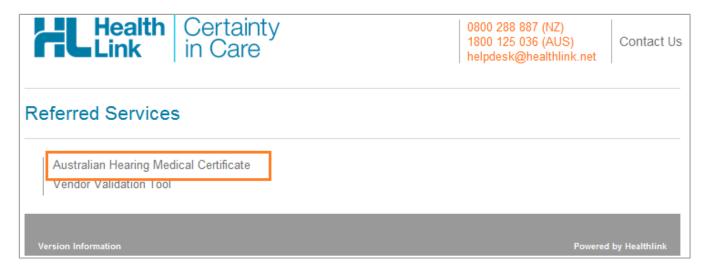

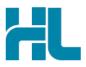

#### 3. Complete the Australian Hearing Medical Certificate

The Australian Hearing Medical Certificate will display.

Complete the relevant fields under each tab on the left. You can park the form if you want to work on it later.

| Australian<br>Hearing                                                                                                    | Medical Certificate                                                                                                    |                                     |                             |       | <u>S</u> ubmit | Pre <u>v</u> iew | <u>P</u> ark | HL<br><u>H</u> elp ▼ |
|----------------------------------------------------------------------------------------------------|----------------------------------------------------------------------------------------------------|-------------------------------------|-----------------------------|-------|----------------|------------------|--------------|----------------------|
| Clinical Information                                                                                                    | Urgent                                                                                                    |                                     |                             |       |                |                  |              |                      |
|                                                                                                    | Audiology<br>Patient Category                                                                                              | Referred client of Disability E     | Employment Services program | n 🔽   |                |                  |              |                      |
| Attachments / <u>Reports</u><br>No reports selected                                                                                                    | Reason for referral*                                                                                                    | Decreased Hearing                   | ~                           |       |                |                  |              |                      |
| No files attached                                                                                                    | Decreased Hearing<br>Was the hearing decrease*                                                                             |                                     |                             |       |                |                  |              |                      |
| Medical History                                                                                                    | O Sudden 💿 Gradual                                                                                                    |                                     |                             |       |                |                  |              |                      |
| No medical history specified                                                                                                    | Is the hearing loss in*                                                                                                    |                                     |                             |       |                |                  |              |                      |
|                                                                                                    | ● One ear O Both ears                                                                                                    |                                     |                             |       |                |                  |              |                      |
| Patient Information                                                                                                    | Hearing aids                                                                                                    |                                     |                             |       |                |                  |              |                      |
| WENDY ANDRIENCO<br>No Medicare Number                                                                                                    | Patient may need hearing aids     O Patient already has hearing aids                                                       |                                     |                             |       |                |                  |              |                      |
| 14/08/1959                                                                                                    | Referral details Browse for Consultation Notes                                                                             |                                     |                             |       |                |                  |              |                      |
| Recipient / Referrer                                                                                                    |                                                                                                    |                                     |                             |       |                |                  |              |                      |
|                                                                                                    | Medical Practitioner Certif                                                                                                | ication                             |                             |       |                |                  |              |                      |
|                                                                                                    |                                                                                                    | ient and am satisfied that they     | -                           |       |                |                  |              |                      |
|                                                                                                    | Are there contradictions to the                                                                                            | riate, rehabilitation services. I o |                             | ⊖ Yes | No             |                  |              |                      |
|                                                                                                    |                                                                                                    | 0                                   | -                           | 0 0   |                |                  |              |                      |
| I acknowledge that Australian Hearing may collect, use, store or disclose any personal information I provide in this referral (including my GP Provider Number) for the purpose of applying for a voucher to the Office of Hearing Services on the Patient's behalf.* |                                                                                                    |                                     |                             |       |                |                  |              |                      |
|                                                                                                    | Are you happy to receive information from Australian Hearing regarding their services, <ul> <li>Yes</li> <li>No</li> </ul> |                                     |                             |       |                |                  |              |                      |
|                                                                                                    | Full name* Dr Test User                                                                                                    | i Date*                             | 26/10/2015                  |       |                |                  |              |                      |
|                                                                                                    |                                                                                                    |                                     |                             |       |                |                  |              |                      |

#### 4. Submit the Australian Hearing Medical Certificate

Select the 'Submit' button when you're ready to send your form to Australian Hearing. The Australian Hearing Medical Certificate will be electronically sent via HealthLink.

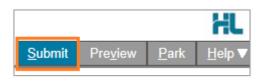

Upon successful submission a copy of the Australian Hearing Medical Certificate form will be displayed within the EMR showing the Referral Acknowledgement information.

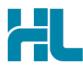

Referral Sent and Acknowledged on 05/10/2015 at 14:50

Medical Certificate

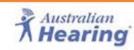

Patient: WENDY ANDRIENCO, 56yrs, Medicare Number 123456YY, DOB 14/08/1959, PH: +612345678 UNIT 4 8 VICTORIA PDE, Sydney 2095

Referred by: Test User, HealthLink Limited, Prov. No. 0000000Y, Reg. No. 00000001, PH 07 888888888, FAX 07 8888888889

Referral date: 05/10/2015 14:50:51

#### **Clinical Referral Information**

Audiology

Patient Category: Referred client of Disability Employment Services program

To print a copy of the Australian Hearing Medical Certificate, right click on any area of the submitted form and select 'Print', remembering to select your default printer.

|   | Encoding •    |
|---|---------------|
| I | Print         |
|   | Print preview |
|   | Refresh       |

Click on 'Close' to close the submitted form view and return to the EMR.

#### 5. Hints and Tips

#### a. Australian Hearing Medical Certificate help

Help for specific questions in the Australian Hearing Medical Certificate can be found by clicking on the i con next to relevant question on the form.

| Medical Practitioner Certification                                                 |                        |
|------------------------------------------------------------------------------------|------------------------|
| I have examined this client and am satisfied that they can be referred for a here  | earing assessment and, |
| where clinically appropriate, rehabilitation services. I confirm the patient's ear | rs are clear of wax.*  |
| Are there contradictions to the fitting of a hearing device?                       | 🔿 Yes 🔿 No             |

For details about the purpose of the Australian Hearing Medical Certificate and the information required go to 'Help' menu and click on the link provided.

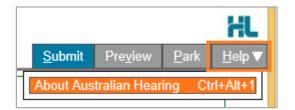

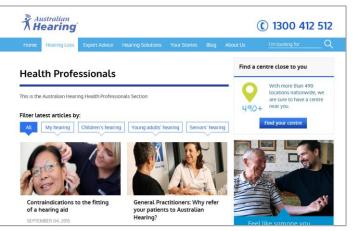

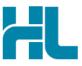

#### b. Access a parked Australian Hearing Medical Certificate from patient electronic medical record

A parked Australian Hearing Medical Certificate form can be found in the 'HealthLink' tab in your electronic medical record within Medical Director.

| 🔊 Wendy Andrienco (56 yrs) 🗖 🗖 💌                                                                                 |                                                                                                    |  |  |  |  |  |
|----------------------------------------------------------------------------------------------------|----------------------------------------------------------------------------------------------------|--|--|--|--|--|
| 🛨 🗕   R. 🤜 🗭 🛍   🦉 🎔 🥼 🖺 🗳 🧔 🧔 🦪                                                                                 | 🖁 😔 🟂 🎒 📂 🛊 🌆 📕                                                                                                |  |  |  |  |  |
| WENDY ANDRIENCO (56 yrs) V DOB: 14/08/1959 Gender: Female                                                        | Occupation: 29m 40s                                                                                            |  |  |  |  |  |
| Unit 4 8 Victoria Pde Nsw 2095 Ph:                                                                               | Record No: ATSI: No Photo                                                                                      |  |  |  |  |  |
| Allergies & ? Allergies/Adverse Reactions                                                                        | Pension No: Ethnicity:                                                                                         |  |  |  |  |  |
| Reactions                                                                                                    | V Smoking Hx: ? Smoker IHI No:                                                                                 |  |  |  |  |  |
| Warnings:                                                                                                    | PCEHR: Recalls                                                                                                 |  |  |  |  |  |
| 🙄 Summary 🥂 Current Rx 🔊 Progress 🖆 Past history 隆 Results 🗟 Letters 🎁 Documents 🛎 Old scripts 💉 Imm. 💡 Pap Test |                                                                                                    |  |  |  |  |  |
| Obstetric 📴 Correspondence                                                                                       | ice MDExchange HL HealthLink                                                                                   |  |  |  |  |  |
| New Form         Resume         Delete         Clear Filters         Refresh         Error Detail                |                                                                                                    |  |  |  |  |  |
| 3 of 3 Records                                                                                                   |                                                                                                    |  |  |  |  |  |
| Date Created  V Form Status  V Message ID  V Type                                                                | Y         Subject         Y         Description         Y         Recipient         Y         Sender         Y |  |  |  |  |  |
| 6/10/2015 10:37:12 a.m. Autosaved AH-561 Australian Form                                                         | Medical Certificate HealthLink Australian Form For auhmcert                                                    |  |  |  |  |  |
| 5/10/2015 3:00:43 p.m. Parked AH-559 Australian Form                                                             | Medical Cettificate HealthLink Australian Form For auhmcert                                                    |  |  |  |  |  |
| 5/10/2015 2:45:01 p.m. Submitted AH-558 Australian Form                                                          | Medical Certificate HealthLink Australian Form For auhmcert Dr Test User                                       |  |  |  |  |  |

c. Access a submitted Australian Hearing Medical Certificate from patient electronic medical record A copy of the Australian Hearing Medical Certificate form submitted for the patient can be found in the 'Letters' tab in your electronic medical record within Medical Director.

|                                                                                                    | MedicalDirector Clinical 3.16 (Dev) - [Wendy Andrienco (56 yrs)]              |                                     |                                 |                                                     |  |  |
|----------------------------------------------------------------------------------------------------|-------------------------------------------------------------------------------|-------------------------------------|---------------------------------|-----------------------------------------------------|--|--|
|                                                                                                    | ≫ File Patient Edit Summaries Tools Clinical Correspondence Assess≀           | nent Resources Sidebar PCEHR        | Window Help                     |                                                     |  |  |
| -                                                                                                    | 🛉 🗕   R. 🤜 🗭 🖻   🤾 🌩 🌬 🔨 🌾 (  🚦 🖓 👯   🕑 🤗 🥞                                   | 🐵   🏍 🚖   🖨 🛩 🕴 🔝 🗾                 | Go MDF                          | leference                                           |  |  |
|                                                                                                    | WENDY ANDRIENCO (56 yrs) V DOB: 14/08/1959 Gender: Female                     | Occupation:                         | 3m 34s 📗                        |                                                     |  |  |
|                                                                                                    | Unit 4 8 Victoria Pde Nsw 2095 Ph:                                            | Record No: ATSI:                    |                                 |                                                     |  |  |
|                                                                                                    | Allergies & ? Allergies/Adverse Reactions                                     | Pension No: Ethnicity:              |                                 |                                                     |  |  |
|                                                                                                    | Reactions                                                                     | Smoking Hx: ? Smoker IHI No:        |                                 |                                                     |  |  |
| ľ                                                                                                    | Wamings:                                                                      | CEHR:                               |                                 | Recalls                                             |  |  |
| 🙂 Summary R. Current Rx 🦻 Progress 🖆 Past history 🕻 Results 🗒 Letters 🖗 Documents 🖆 Old scripts 🖍 Imm. 💡 Pap Test 🖉 Obstetric 👘 Correspondence 🖨 MDExchange 본 HealthLink |                                                                               |                                     |                                 |                                                     |  |  |
|                                                                                                    | Preview - Full +   Hide Preview   Clear Filters   Move Location   Document De | ails   Send SMS   Scan 👻   Import 👻 | Print - Add Delete Search Clear | Search   Refresh   Send To PCEHR   Remove From PCEH |  |  |
|                                                                                                    | 1 of 1 Records                                                                |                                     |                                 |                                                     |  |  |
|                                                                                                    | Date Created V Subject V Recipient/Doctor V Descrip                           | tion 🍸 Comment                      | Type Type Sender                | /Provider 🕜 Notation 🍞 Date Checked                 |  |  |
|                                                                                                    | 5/10/2015 Medical Certificate Healthli                                        | nk Australian Form                  | Letter Dr. Test                 | lear                                                |  |  |

### For all queries, please call the HealthLink Customer Support Line:

Monday to Friday (except public holidays) 8am – 6pm Phone: 1800 125 036 Support email: helpdesk@healthlink.net

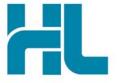

HealthLink Suite 1, 397 Princes Highway Woonona NSW 2517 Australia

www.healthlink.net info@healthlink.net HealthLink delivers certainty in care to over 30,000 healthcare practitioners by integrating their computer systems and enabling them to exchange data quickly, reliably and securely.

0800 288 887 (NZ) 1800 125 036 (AU)